# **Adobe Photoshop Remove Clothes Software Free Download ((LINK))**

Installing Adobe Photoshop and then cracking it is easy and simple. The first step is to download and install the Adobe Photoshop software on your computer. Then, you need to locate the installation.exe file and run it. Once the installation is complete, you need to locate the patch file and copy it to your computer. The patch file is usually available online, and it is used to unlock the full version of the software. Once the patch file is copied, you need to run it and then follow the instructions on the screen. Once the patching process is complete, you will have a fully functional version of Adobe Photoshop on your computer. To make sure that the software is running properly, you should check the version number to ensure that the crack was successful. And that's it - you have now successfully installed and cracked Adobe Photoshop!

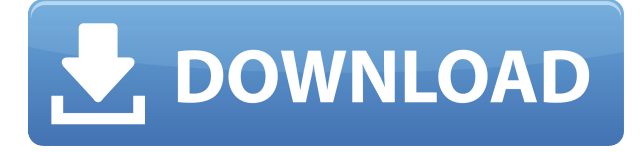

Canvas features are also available, for creating all sizes of images at once (including 4k), with optional text, objects, logos and line art layers. These are all accessed just as you expect to, right from the left menu. To get the most out of this program, however, you need to understand the difference between the entire PSD versus the 'active' editing timeline, and you need to understand how to use all items on your screen: the tabs, and the drop-down menus. There are two ways to use this software. If you have time, hovering over the image allows you to see all of the functions of the tools, and where they are on the timeline, so you can see what images or edits that will affect the next image. The other way is to use the timeline, where, for example, you will see the order in which the image is going on the timeline and the order in which you are making the edits. Some things are common to both ways of using the software, such as context, masking and lineart. The drop-down menus and the tabs are the two things to learn the most, with a 'deep dive' on the tabs at Adobe.com. The basic tabs are also the core of the software: the Toolbox and Layers tabs. The Tabbed Options menu shows another layer of what's going on in your image. In addition to the tabs and the features, it's important to keep an eye on your layer information. Layers can number over 21,000 for a view of a maximum 5k square canvas. It is a little overwhelming, but the best way to work with the information is through the software.

## **Adobe Photoshop CC 2015 Version 16 Download With Serial Key WIN + MAC**

## **X64 {{ lAtest release }} 2022**

If you don't already know this, a pre-made background is usually referred to as a **template**. Photoshop templates are a handy way to save time, as you won't have to create a background from scratch every time you need a header. However, it is important to note that without licensing Photoshop or a similar application, you can only use one template in your final project. In other words, while the template's contents are saved in your local disk, the Photoshop file itself is not shared. You can purchase a copy of Photoshop from Adobe , or use the one provided by the online photo sharing service of your choice. Either way, it's a good idea to keep a copy of the software on your local disk. Another advantage of pre-made backgrounds is that professional designers are often paid for the amount of time it takes to create a unique and beautiful background. Marketing companies routinely provide small incentives for creative designers to create specific designs. In the past, it wasn't uncommon for designers to work specifically with a budget or a set of deadlines. With Blend Modes, you can create some complex effects. To apply a Blend Mode, select an area on your image and choose a Blend Mode **Tool > Blend Modes**. You can choose from the following categories: Adobe Photoshop is a popular, top-quality image editing and retouching software program, available in many versions, that lets you change colors, add effects, draw shapes, crop, crop, erase sections of your image, and do much more. Whether you are a beginner user, or a more experienced photographer, graphic designer, or professional retoucher, Adobe Photoshop is sure to help you produce or improve your final product. But, exactly what is Adobe Photoshop, and what does it do? e3d0a04c9c

#### **Download Adobe Photoshop CC 2015 Version 16Serial Key Hack 64 Bits 2023**

#### 4. A mistake here and there

5. The biggest 'mistake' I made was that I attempted an entirely DIY build for the first time. And then I found that I'm in the middle of nowhere with no electricity. Therefore, I had to improvise and look for materials that could help me overcome this endeavour. A few years ago, Adobe acquired the social media app, Typekit. It is insanely popular like Instagram, and has given me hope that the publishing industry might also take notice of the animation and typography world. Now serving more than 3 million users worldwide, Typekit gives you creative control over the fonts you use in all your projects on the web, mobile, and desktop. Learn more at typekit.com. When Adobe acquired Dreamweaver in 2003, most of today's web designers were relying on free and open source solutions like the open-source GIMP/GNU Image Manipulation Program or the Windows-only Ikarus Photo FX Suite. The web designers needed a powerful visual design tool that was inexpensive. Then a new web-design paradigm called web 2.0 emerged, and web designers needed an open tool that could edit visual assets for the world to see. Dreamweaver enabled web 2.0 designers to make visual changes to their websites in real time, and right in the browser. Some of the key plug-ins that were integral to Dreamweaver included the Image Buddy, the Fotoflexer and Smart Web Components. The next version of Dreamweaver, Dreamweaver CS6, has been released with a slew of new features, including a fully integrated print and web production environment. Making beautiful, fast websites and mobile apps have never been easier, using a new set of tools for web design and development.

photoshop camera raw software download photo retouching software for photoshop free download photoshop software driver download photoshop design software free download photoshop web design software free download photo frame software free download photoshop adobe photoshop ps software free download photoshop cs3 portable software free download oil painting software for photoshop download photoshop software trial version free download

Ready for the next major leap in simplicity and quality in graphics? Without leaving Pixelmator, you can now raise and lower the opacity of objects in both Pixelmator and Photoshop. To raise or lower, simply click the object's drop-down menu and choose either Opacity or Opacity Mask. This is perfect for hiding background details or smearing out lines in your artwork. Across all Adobe's creative products, the new 2D and 3D technologies will be built into the software. The native Graphics Engine is called Content-Aware Fill with a new Fill Layer, which produces new content based on the filling of a path or selection. Furthermore, this new content refines the mask quality. This is great for more-reliable anti-aliasing, which was available in the previous version of Photoshop in the Clip or gradient-lasso tool. One example of how Adobe smells the future? The return of the program direction log. I've often wondered why Adobe removed that feature, plus it seemed to be a bit of an oversight. Adobe has now brought it back, and just like the Web Motion Editor, it can be found in the drop-down menu when editing a project or editing a file, depending on what you are editing. At the top of the Photoshop interface file you'll find a new tab for the History and Layers tools. This gives you a visual history of edits made to your file and also gives you options to undo or redo edits. The UI looks better than ever on an iPad. New members of the

family noticed that Photoshop Elements 2018 on the Mac was still using the earlier UI. Thankfully Photoshop Elements 2019 on the Mac comes with a new UI, and (for the version prior to 20.1) on Windows a long-requested new UI. This probably won't look great on an iPad.

According to Nik Ranieri, Creative Director at Adobe, the end of the transition to the new subscription model for the Creative Cloud family represents an important milestone: "From a future re-release perspective, we hope to make the transition to the subscription model as smooth as possible, but we recognize that it will likely take a year or two to iron out any kinks." You have less to worry about after Microsoft officially killed off the version history of Office and Edge web browsers, now that you can't go back to previous versions of those apps. The company says that"Previous versions of Web browsers are available in the Microsoft Edge web browser on Windows PCs, macOS browsers, or your Google Chrome browser on Windows PCs, macOS browsers, and Android devices." Photoshop is a powerful photo editing tool that draws people not only because of the preserve a photo's pristine appearance but also the multiple layers used for editing. With multiple layers and reworking options, the Photoshop user can edit exposure, contrast, lighting, colour fill and brightness. We also use the tool in photo-editing to repair blurred photographs, remove unwanted spots from a photograph, paste chart to another photo and much more. Adobe Photoshop has an optical filter in the layer which lets us correct and view blurred parts of the image. We use the filter in cases of image blurring due to imperfections in the lens, the pixels in the camera sensor itself, or even loss of data due to prolonged exposure, say, when you took a photograph in the forest without a flash. You can also use the Defringe tool to remove tiny imperfections.

<https://soundcloud.com/bufebobierit/tahakiki-ya-kiswahili-pdf-29> <https://soundcloud.com/ruslanowxv/htc-free-unlock-codes-calculator-v22-fixedrar> [https://soundcloud.com/cusapole1989/easeus-data-recovery-136-crack-with-license-code-torrent-free](https://soundcloud.com/cusapole1989/easeus-data-recovery-136-crack-with-license-code-torrent-free-download)[download](https://soundcloud.com/cusapole1989/easeus-data-recovery-136-crack-with-license-code-torrent-free-download) <https://soundcloud.com/kesbekumaq/tomplayer-v0240b5-carminat-tt-updated> <https://soundcloud.com/ataheekebeber/aspan-9-cad-cam> <https://soundcloud.com/pireekriafp/virtual-brick-crack-inside-firep> <https://soundcloud.com/cacaisgutteez/express-vpn-793-crack-serial-key-2020-latest-download> <https://soundcloud.com/qadrsamalav/delftship-professional-v40368-cracked> <https://soundcloud.com/aneikheboy/spl-transient-designer-au-vst-rtas-12torrent> <https://soundcloud.com/cavencampworl1974/exeoutput-for-php-full-crack> <https://soundcloud.com/awikjukanb/rescatando-al-soldado-ryan-latino-720p-or-1080p> <https://soundcloud.com/eduardgromovow5r/introducao-a-programacao-500-algoritmos-resolvidos> <https://soundcloud.com/tragilexroe1985/coppercam-license-crackepub> <https://soundcloud.com/basunivsz2/arma-cold-war-assault-free-download>

One of the best things about Photoshop is the way in which many of the most popular Photoshop features become slicker and better with every new release. As a result, Adobe's Photoshop Elements has become much easier to use than its full-souled version. With Photoshop Elements you don't have to bother with the regular workflows and almost everything can be done via the Smart Panel. If you have a huge collection of editing tools, Elements makes them more accessible than they are in full Photoshop. If you want to take specific types of edits and share them, you can import images or videos into Photoshop Elements and merge layers, say, in Image Processor, for

anyone with the app on their phone and camera to see. Elements also includes a better fool-proof autofocus and optimization tools. The most irritating thing about photography is...well, nothing really. But if there's one thing most amateurs can't stand, it's waiting for their shots to focus. Elements makes focus tracking much faster and more reliable than in Photoshop. You can quickly snap a photo in one of three modes, and Elements will track and show you exactly when and where it focuses. The new Tracking feature tracks objects in your photo and warps them into a CGI background. If you don't want to bother with all the new Elements goodies, you can just optimize your existing photos perfectly with the new Smart Fix filter, which makes your images look good for printing and web graphics. The Adobe Photoshop software includes several features for the image processing. For instance, the Photoshop is known for the elegant interface and smooth operation. The current version of Photoshop is Adobe Photoshop CC 2017. It supports multiple operating systems.

There are many actions that can help you creatively. Vastley attractive actions are also available. You can use the actions of your own or you can buy from the Timelapse community. These are the useful products for creative users to get their work done with ease Maya is one of the best software solution for graphic designing. It has various tools that can easily break apart the problems and can solve them with the tools of Maya and the Adobe Photoshop seamlessly. There are features in the Photoshop that make the hard-work free and the designers to focus on design they can create great and amazing content. They have many features that can be used in their designs, and all are very helpful. There is a wide range of features available in Adobe Photoshop, which are excellent for the graphics and design, and can be of help to the designers easily. After selecting the appropriate tool, shapes, style, colors and even videos, the designer can convert it into a DSLR reality. Adobe Photoshop can be useful in designing and editing. There are a lot of options to choose from. You can use the texts, shapes, pictures, and all other options are available. Here are few tools through which you can use Photoshop to create editing and designing. There is no single feature, tools and options where Photoshop is inferior to any other software. It provides the full control to the designers for the effective workflow and productivity. Designers can get the best out of Photoshop during their job. It has thousands of features that can be used to create any kind of animation, web graphics, video and web video.